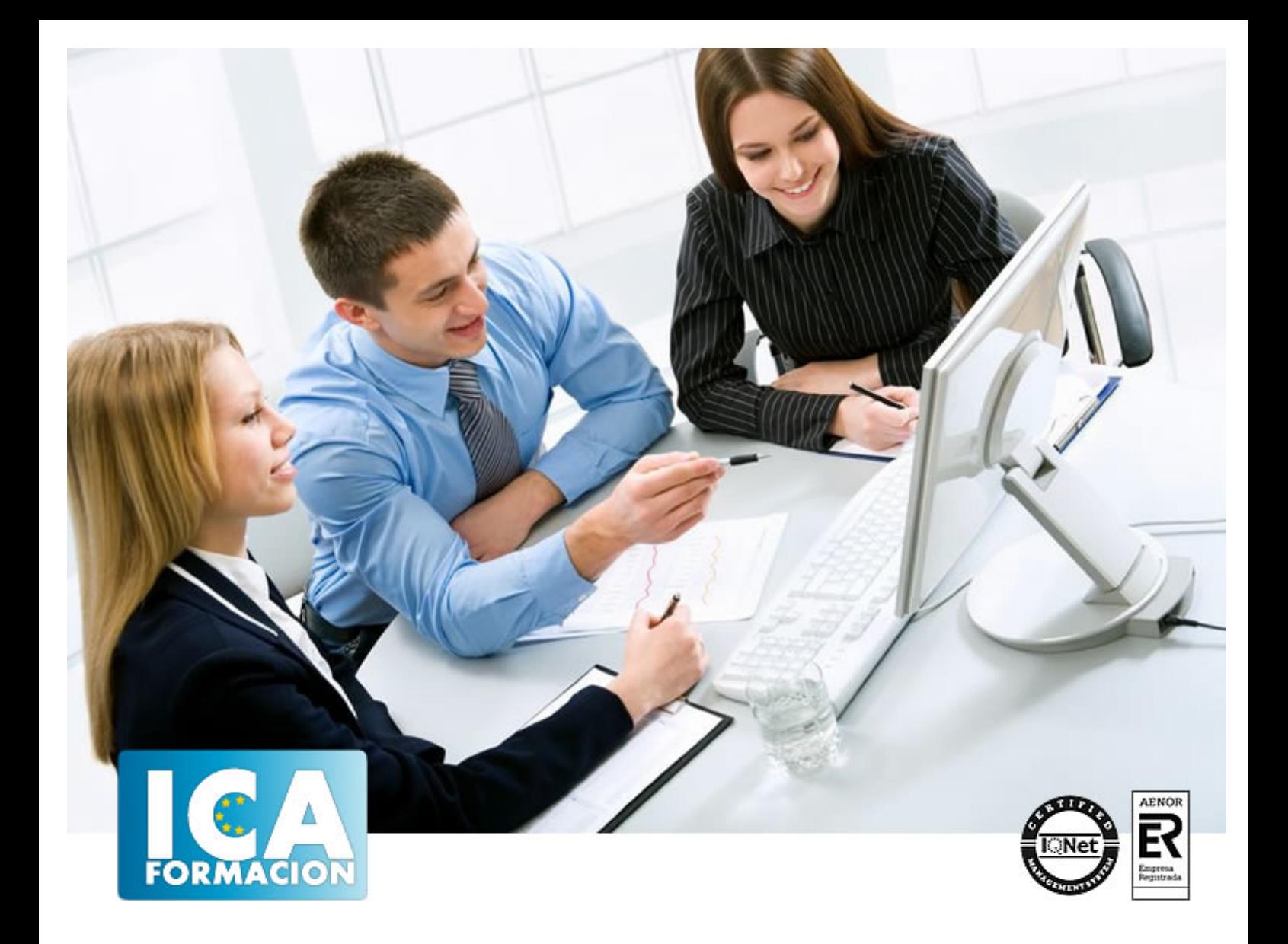

**Técnico en sonido**

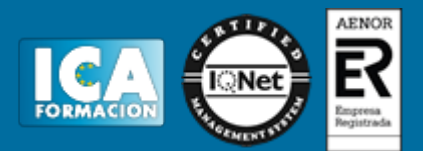

#### **Técnico en sonido**

**Duración:** 490 horas

**Precio:** consultar euros.

**Modalidad:** A distancia

#### **Metodología:**

El Curso será desarrollado con una metodología a Distancia/on line. El sistema de enseñanza a distancia está organizado de tal forma que el alumno pueda compatibilizar el estudio con sus ocupaciones laborales o profesionales, también se realiza en esta modalidad para permitir el acceso al curso a aquellos alumnos que viven en zonas rurales lejos de los lugares habituales donde suelen realizarse los cursos y que tienen interés en continuar formándose. En este sistema de enseñanza el alumno tiene que seguir un aprendizaje sistemático y un ritmo de estudio, adaptado a sus circunstancias personales de tiempo

El alumno dispondrá de un extenso material sobre los aspectos teóricos del Curso que deberá estudiar para la realización de pruebas objetivas tipo test. Para el aprobado se exigirá un mínimo de 75% del total de las respuestas acertadas.

El Alumno tendrá siempre que quiera a su disposición la atención de los profesionales tutores del curso. Así como consultas telefónicas y a través de la plataforma de teleformación si el curso es on line. Entre el material entregado en este curso se adjunta un documento llamado Guía del Alumno dónde aparece un horario de tutorías telefónicas y una dirección de e-mail dónde podrá enviar sus consultas, dudas y ejercicios El alumno cuenta con un período máximo de tiempo para la finalización del curso, que dependerá del tipo de curso elegido y de las horas del mismo.

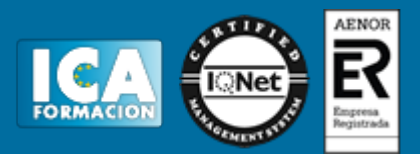

#### **Profesorado:**

Nuestro Centro fundado en 1996 dispone de 1000 m2 dedicados a formación y de 7 campus virtuales.

Tenemos una extensa plantilla de profesores especializados en las diferentes áreas formativas con amplia experiencia docentes: Médicos, Diplomados/as en enfermería, Licenciados/as en psicología, Licencidos/as en odontología, Licenciados/as en Veterinaria, Especialistas en Administración de empresas, Economistas, Ingenieros en informática, Educadodores/as sociales etc…

El alumno podrá contactar con los profesores y formular todo tipo de dudas y consultas de las siguientes formas:

-Por el aula virtual, si su curso es on line -Por e-mail -Por teléfono

#### **Medios y materiales docentes**

-Temario desarrollado.

-Pruebas objetivas de autoevaluación y evaluación.

-Consultas y Tutorías personalizadas a través de teléfono, correo, fax, Internet y de la Plataforma propia de Teleformación de la que dispone el Centro.

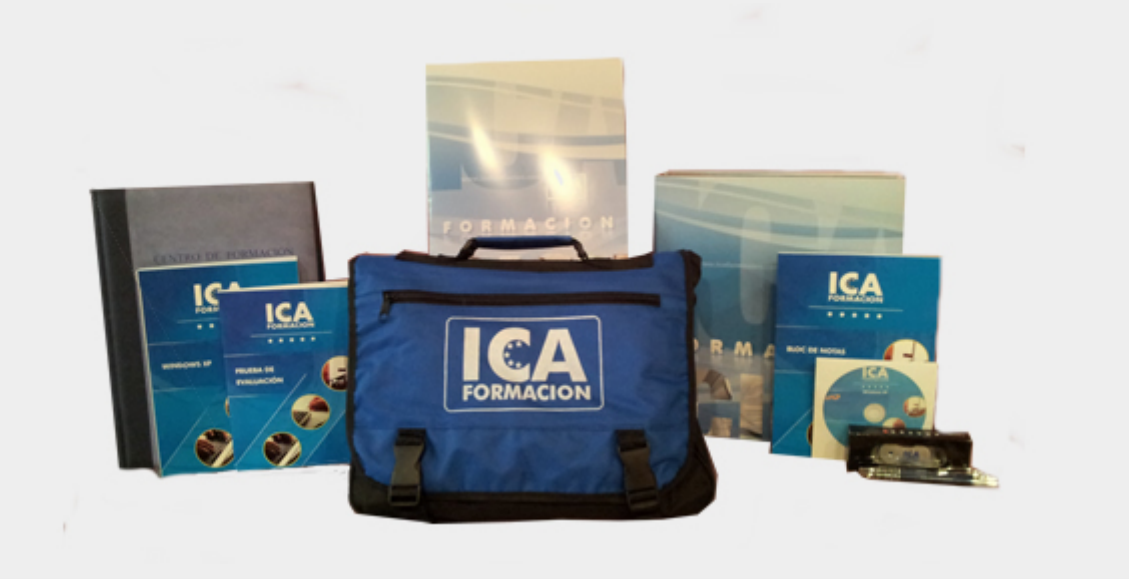

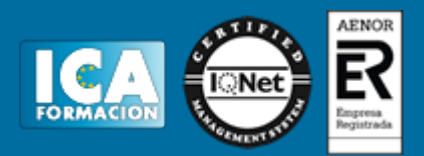

#### **Titulación:**

Una vez finalizado el curso, el alumno recibirá por correo o mensajería la titulación que acredita el haber superado con éxito todas las pruebas de conocimientos propuestas en el mismo.

#### **Programa del curso:**

1. MÓDULO 1. TÉCNICO DE SONIDO

## **UNIDAD DIDÁCTICA 1. POSTPRODUCCIÓN DE SONIDO**

- 1. Introducción
- 2. Definición de postproducción de sonido
- 3. Fases de la postproducción de sonido
- 4. Historia de la postproducción de sonido

## **UNIDAD DIDÁCTICA 2. ESTUDIOS DE POSTPRODUCCIÓN EN SONIDO**

- 1. Tipos de salas de postproducción de sonido
- 2. Características físicas de un estudio de sonido
- 3. Equipamiento en salas de postproducción de sonido
- 4. Hardware

## **UNIDAD DIDÁCTICA 3. PRODUCCIÓN DE SONIDO EN CINE**

- 1. Introducción
- 2. Proceso de producción en cine
- 3. Sonido directo y de referencia
- 4. Sincronización entre el sonido y la imagen. El montaje
- 5. Soportes y formatos fílmicos

# **UNIDAD DIDÁCTICA 4. POSTPRODUCCIÓN DE SONIDO EN CINE**

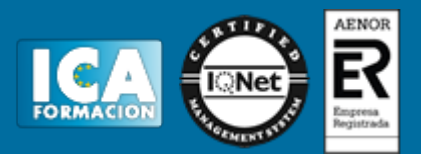

- 1. Técnicas de realización en cine
- 2. Planificación de postproducción de sonido
- 3. Sistemas de sonido en el cine
- 4. Proceso y técnicas de doblaje

# **UNIDAD DIDÁCTICA 5. PRODUCCIÓN DE SONIDO EN RADIO**

- 1. El lenguaje radiofónico
- 2. Preproducción sonora

## **UNIDAD DIDÁCTICA 6. POSTPRODUCCIÓN DE SONIDO EN RADIO**

- 1. Planificación sonora y la construcción del espacio
- 2. El montaje radiofónico y sus técnicas
- 3. Archivos de audio digital. Diferentes formatos

# **UNIDAD DIDÁCTICA 7. PRODUCCIÓN DE SONIDO EN VÍDEO Y TELEVISIÓN**

- 1. Técnicas de realización en vídeo y televisión
- 2. Equipos de producción
- 3. Fuentes sonoras en vídeo y televisión
- 4. Sincronización de imagen y sonido

## **UNIDAD DIDÁCTICA 8. POSTPRODUCCIÓN DE SONIDO EN VÍDEO Y TELEVISIÓN**

- 1. Aplicación de efectos
- 2. Montaje y edición de la banda sonora
- 3. Masterización
- 4. MÓDULO 2. AVID MEDIA COMPOSER

## **UNIDAD DIDÁCTICA 1. PRIMEROS PASOS CON AVID MEDIA COMPOSER**

- 1. Creación de un Proyecto
- 2. El Interface

## **UNIDAD DIDÁCTICA 2. IMPORTAR ARCHIVOS**

- 1. Preparar la Importar Archivos
- 2. Crear y Modificar Configuraciones de Importación
- 3. Importar Archivos Media

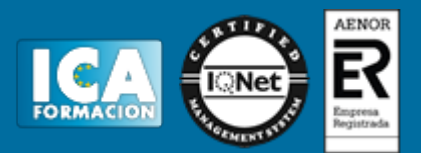

- 4. Importar Archivos de Audio
- 5. Archivos Media Ama

## **UNIDAD DIDÁCTICA 3. CAPTURACIÓN DE VÍDEO**

- 1. Capturación de Vídeo
- 2. Nombrar los clips y añadir comentarios en la herramienta de captura
- 3. Captura mediante el establecimiento de dos marcas
- 4. Captura mediante el establecimiento de una sola marca
- 5. Captura sobre la marcha (onthe Fly)
- 6. Autocaptura

## **UNIDAD DIDÁCTICA 4. EDICIÓN BÁSICA I**

- 1. Preparación para la Edición
- 2. Trabajar con Bins
- 3. Sorce monitor

## **UNIDAD DIDÁCTICA 5. EDICIÓN BÁSICA II**

- 1. Creación de una Secuencia
- 2. Métodos para importar material de clip dentro del Timeline

# **UNIDAD DIDÁCTICA 6. EDICIÓN BÁSICA III**

- 1. Record Monitor
- 2. Interfaz del Timeline

## **UNIDAD DIDÁCTICA 7. TRIM MODE**

- 1. ¿Qué es el Tim Mode?
- 2. Activar el Trim Mode
- 3. Ventana COmposer en el Modo Trim
- 4. Usar el Trim Básico
- 5. Trim Avanzado, Slip y Slide
- 6. Cortar en el Timeline
- 7. Botón de Add Edit

### **UNIDAD DIDÁCTICA 8. HERRAMIENTAS DE AUDIO**

1. Workspace

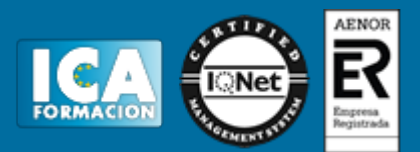

- 2. Herramientas de Audio
- 3. Trabajar con Keyframes de audio

## **UNIDAD DIDÁCTICA 9. EFECTOS**

- 1. Transiciones Rápidas (Quick Transition)
- 2. Efectos en Segmentos y Animaciones Simples
- 3. Composición de Efectos múltiples en un Segmento

# **UNIDAD DIDÁCTICA 10. CORRECCIÓN DE COLOR. TITULACIÓN**

- 1. Corrección de Color
- 2. Títulos con Marquee

## **UNIDAD DIDÁCTICA 11. VOLCAR Y EXPORTAR**

- 1. Volcar a Cinta con Digital Cut
- 2. Exportar
- 3. MÓDULO 2. PRODUCCIÓN MUSICAL Y GRABACIÓN DE AUDIO CON PRO TOOLS

# **UNIDAD DIDÁCTICA 1. INTRODUCCIÓN A PRO TOOLS**

- 1. Introducción
- 2. Presentación del sistema Pro Tools
- 3. Instalación del software
- 4. Métodos abreviados de teclado

## **UNIDAD DIDÁCTICA 2. CONFIGURACIÓN DEL SISTEMA PRO TOOLS**

- 1. Introducción
- 2. Estructuras de carpetas y archivos en Pro Tools
- 3. Configuración básica del sistema Pro Tools
- 4. Playback Engine
- 5. Frecuencias de muestreo y profundidad de bits

## **UNIDAD DIDÁCTICA 3. VENTANAS Y SESIONES EN PRO TOOLS**

- 1. Introducción
- 2. Ventanas de trabajo en Pro Tools
- 3. Sesiones de Pro Tools

## **UNIDAD DIDÁCTICA 4. PISTAS EN PRO TOOLS**

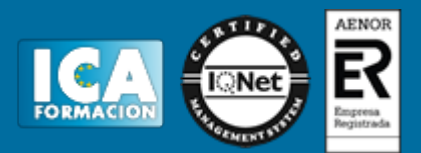

- 1. Introducción
- 2. Tipos de pistas
- 3. Controles e indicadores de pista
- 4. Creación de pistas. Asignación de I/O
- 5. Pista de click
- 6. Configuración del compás y tempo de la sesión
- 7. La lista de regiones

# **UNIDAD DIDÁCTICA 5. REPRODUCCIÓN DE AUDIO**

- 1. Introducción
- 2. Inicio y detención de la reproducción
- 3. Definición de la ubicación de reproducción
- 4. La ventana Transport
- 5. Modos de reproducción

# **UNIDAD DIDÁCTICA 6. GRABACIÓN DE AUDIO**

- 1. Introducción
- 2. Configuración de una grabación
- 3. Modos de grabación
- 4. Activación de pista para grabación
- 5. Definición de puntos o regiones de pinchar para grabar
- 6. Deshacer o cancelar una grabación

### **UNIDAD DIDÁCTICA 7. GRABACIÓN MIDI**

- 1. Introducción
- 2. Consideraciones generales
- 3. Asignación de I/O a pistas MIDI
- 4. Asignación de I/O a pistas de instrumento
- 5. Grabación de MIDI
- 6. Edición de MIDI

### **UNIDAD DIDÁCTICA 8. EDICIÓN DE AUDIO I: COMANDOS Y HERRAMIENTAS DE EDICIÓN**

- 1. Introducción
- 2. Nociones y comandos básicos de edición
- 3. Los modos de edición
- 4. Herramientas de edición
- 5. Fundidos (Fades)

#### **UNIDAD DIDÁCTICA 9. EDICIÓN DE AUDIO II: ORGANIZACIÓN DEL AUDIO**

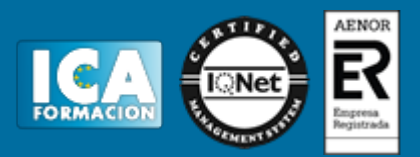

- 1. Introducción
- 2. Reglas de Tiempo, Tempo, Compás, Clave y Acordes
- 3. El uso de Marcadores
- 4. Loops y Grupos de regiones

#### **UNIDAD DIDÁCTICA 10. EDICIÓN DE AUDIO III: PROCESAMIENTO DE ARCHIVOS DE AUDIO**

- 1. Introducción
- 2. Módulos AudioSuite
- 3. Compresión y expansión de tiempo con Elastic Audio
- 4. La ventana Event Operations

## **UNIDAD DIDÁCTICA 11. MEZCLAS Y MASTERING**

- 1. Introducción
- 2. Nociones básicas
- 3. Los flujos de señal en los distintos tipos de pista
- 4. Inserciones y envíos de pista
- 5. Módulos adicionales
- 6. Automatización. Nociones básicas
- 7. La mezcla final
- 8. La masterización
- 9. El comando Bounce To Disk